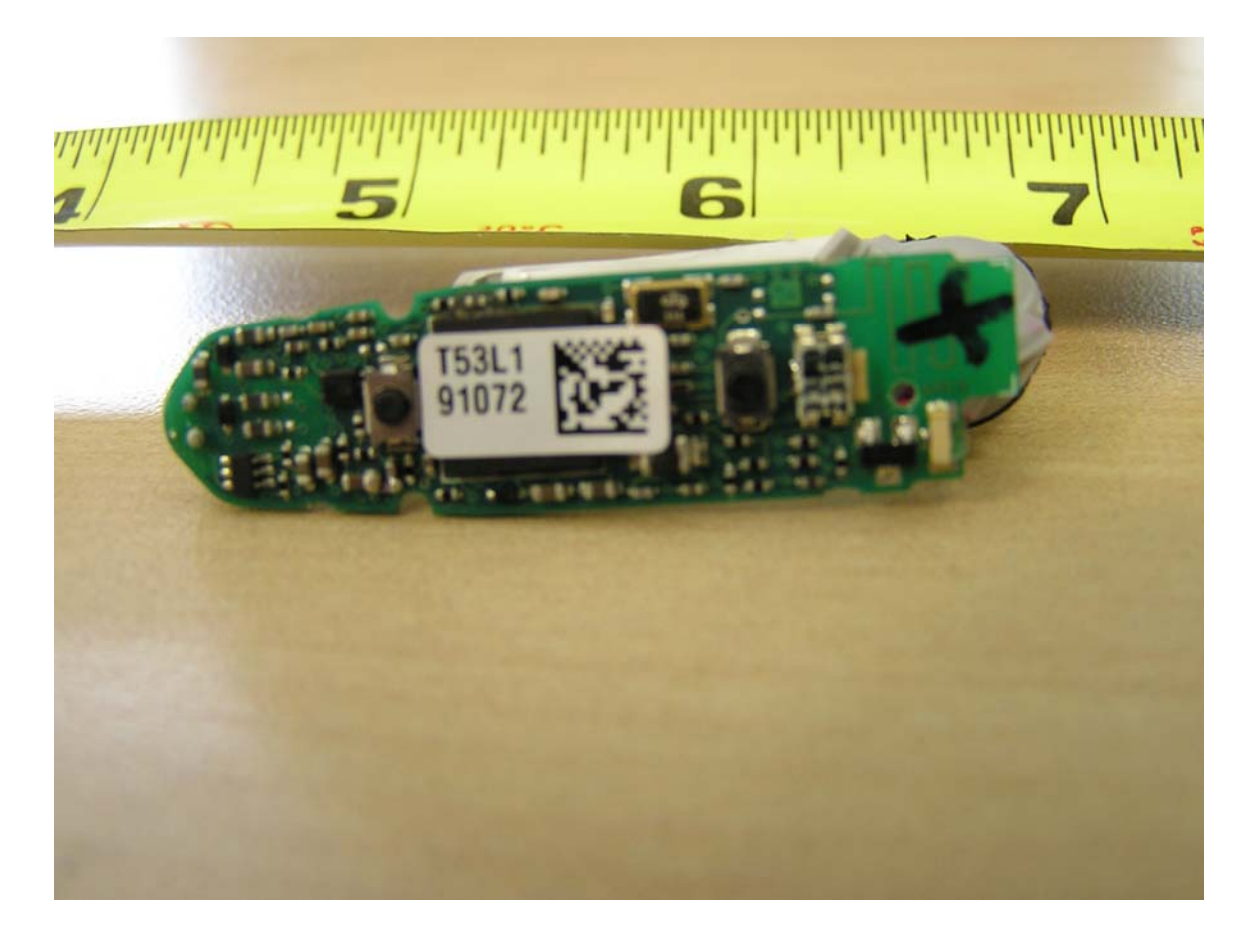

 $PCB - Top$  view

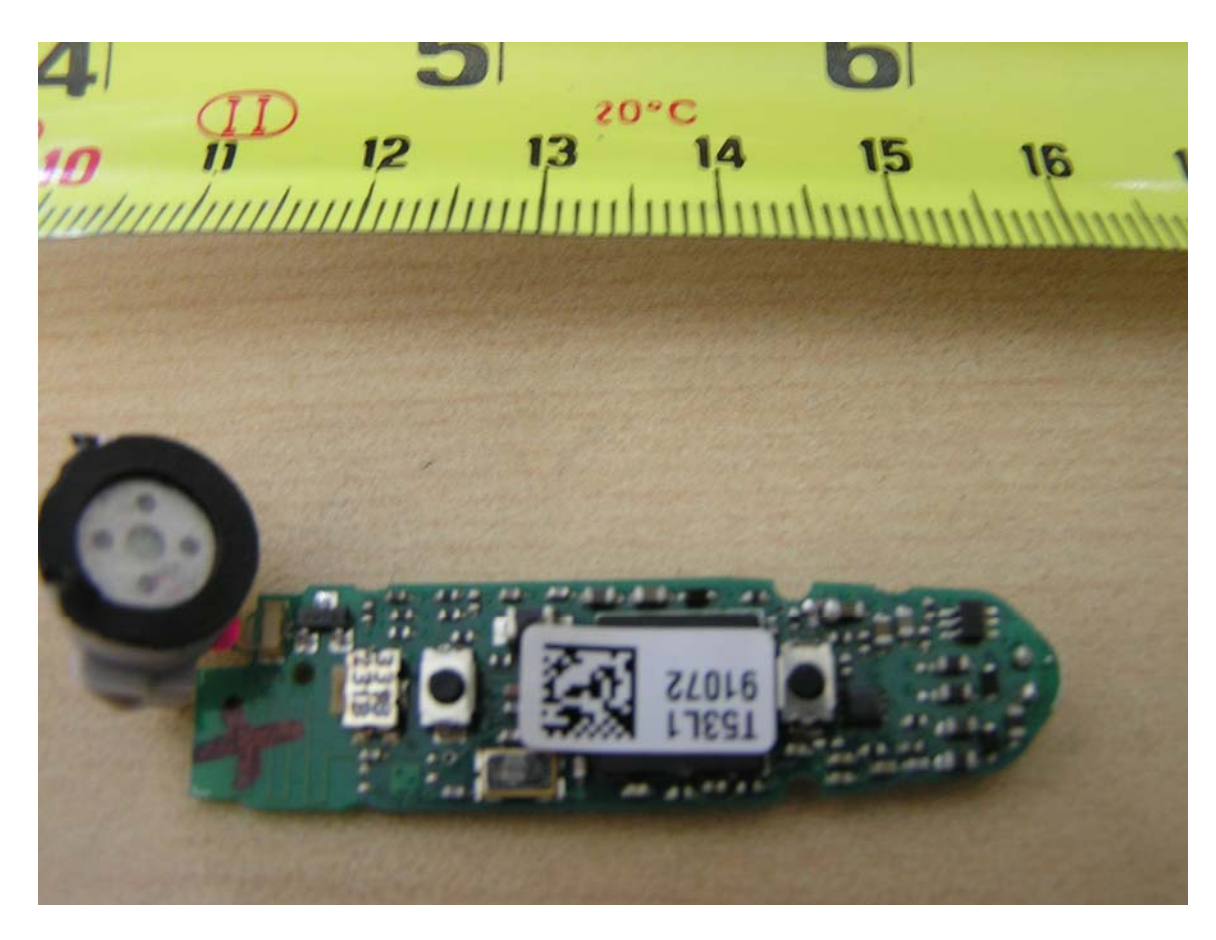

 $PCB - Top$  view

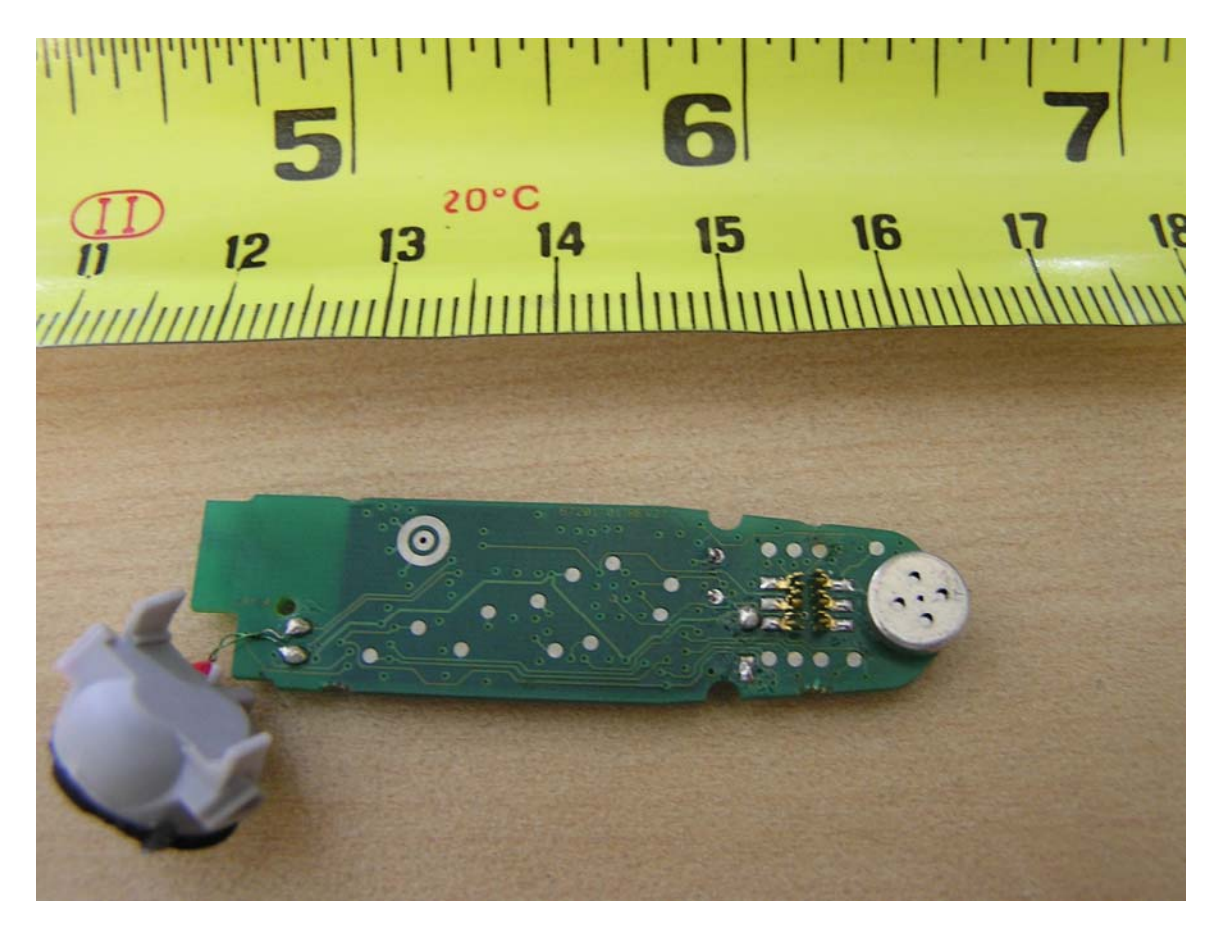

PCB - Bottom view